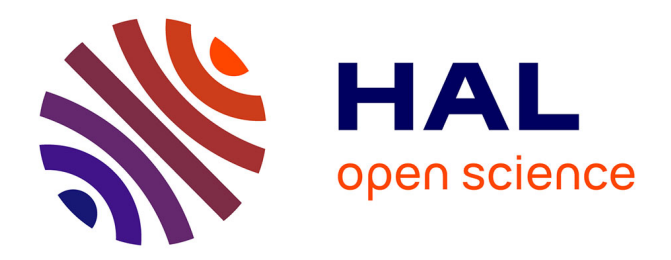

#### **Haskell : De nouvelles voies pour le parallélisme** Laurent Pierron

#### **To cite this version:**

Laurent Pierron. Haskell : De nouvelles voies pour le parallélisme. Journées nationales du Développement Logiciel 2013, Sep 2013, Palaiseau, France. hal-00909497

#### **HAL Id: hal-00909497 <https://inria.hal.science/hal-00909497>**

Submitted on 26 Nov 2013

**HAL** is a multi-disciplinary open access archive for the deposit and dissemination of scientific research documents, whether they are published or not. The documents may come from teaching and research institutions in France or abroad, or from public or private research centers.

L'archive ouverte pluridisciplinaire **HAL**, est destinée au dépôt et à la diffusion de documents scientifiques de niveau recherche, publiés ou non, émanant des établissements d'enseignement et de recherche français ou étrangers, des laboratoires publics ou privés.

# Haskell : De nouvelles voies pour le parallélisme Laurent Pierron

Institut National de Recherche en Informatique et Automatique INRIA Nancy Grand-Est, 615 rue du Jardin Botanique, 54600 Villers-les-Nancy, France

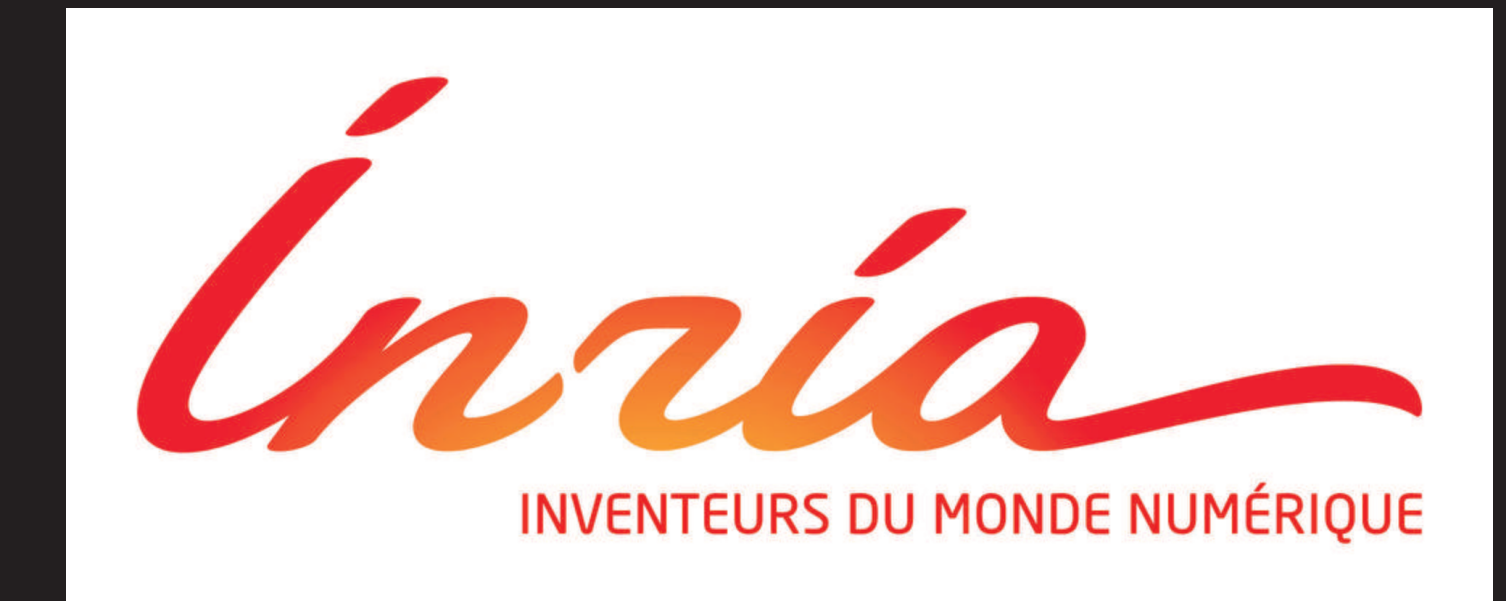

## Exemple : résolution de grilles de Sudoku

- des problèmes de Sudoku sont dans un fichier texte
- ▶ une ligne du fichier représente un problème
- ▶ fonction (solve :: String -> Maybe Grid) résoud une grille

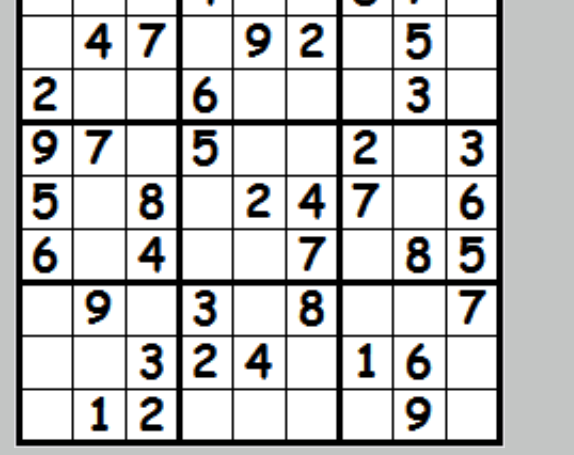

 $|R|7|$ 

# Programme séquentiel

- ▶ découpe le fichier de problèmes en lignes
- $\triangleright$  avec map appelle le solveur pour chaque problème (ligne)

 $main :: IO()$  $main = do$  $\lceil f \rceil \leftarrow$  get Args

#### Résultats sur quatre variantes de programme

▶ solution peu satisfaisante : ⊲ commandes de bas niveau

▶ remplacement de la ligne 1 du programme séquentiel par un appel à notre fonction parMap

solutions =  $runEval$  (parMap solve grilles)

 $\triangleright$  cette fois le code est élégant

- compilation : ghc -O2 sudoku.hs -rtsopts -threaded -threaded demande la parallélisation
- $exécution: sudoku sudoku17.1000.txt +RTS -N4$ -N4 indique le nombre de coeurs (ici 4)

◮ version Haskell STM type  $Account = TVar$  Int

}

}

```
withdraw :: Account \rightarrow Int \rightarrow STM ()
withdraw acc amount = do
    bal \leftarrow readTVar acc
    write TVar acc (bal - amount)
```

```
\text{deposit} :: Account \rightarrow Int \rightarrow STM ()
\text{deposit acc amount} = \text{with} \text{draw acc} (- \text{amount})
```

```
transfer :: Account \rightarrow Account \rightarrow Int \rightarrow IO ()
transfer from to amount = atomically \oint do
     deposit to amount
     withdraw from amount
```
- ► –> STM () : fonction utilisée dans mémoire transactionnelle
- ⊲ atomically action implique pour action :
	- ▶ atomicité : effets visibles de l'action d'un seul bloc
	- $\triangleright$  isolation : actions internes pas affectées par autres threads

**⊳ pas de deadlock** dans la version Haskell

#### Quelques autres modules pour le parallélisme

**Externe 13 Par monad** : pour décrire les dépendances entre actions parallèles

### Parallélisation : monade Strategies (parList)

- $\blacktriangleright$  fonction parMap a été généralisée dans la bibliothèque Control.Parallel.Stratégies qui définit :
	- ▷ fonctions de parcours de structures de données
- ▷ stratégies d'évaluation combinables
- $\triangleright$  modification de la ligne  $1$  du programme séquentiel

solutions = map solve grilles 'using' parList rseq

- $\triangleright$  solution très élégante :
	- ▷ développement et test du code en séquentiel
	- ▷ ajout *d'annotations* pour paralléliser
	- ▷ permet de tester plusieurs stratégies de paraléllisation
- Repa : calcul haute performance sur tableaux multidimensions
- **Accelerate** : distribution de calculs principalement sur GPU
- Async : pour la concurrence asynchrone
- forkIO, MVar : pour la concurrence à un plus bas niveau que STM
- Pas de solution magique : bibliothèques adaptées par type de problème

- ◮ Haskell : <http://www.haskell.org>
- Parallel and Concurrent Programming in Haskell by Simon Marlow : <http://chimera.labs.oreilly.com/books/1230000000929>
- Beautiful concurrency by Simon Peyton-Jones :

#### $C$ reated with LATEXbeamer poster http://www.i.e.com/dreww/latexbeamerposter.php?informatik.ruth-aachen.de/2010<br>Created with LATEXbeamerposter.php?informatik.ruth-aachen.de/2010/latexbeamerposter.php?informatik.ruth-aache <http://www.inria.fr> Laurent.Pierron@inria.fr

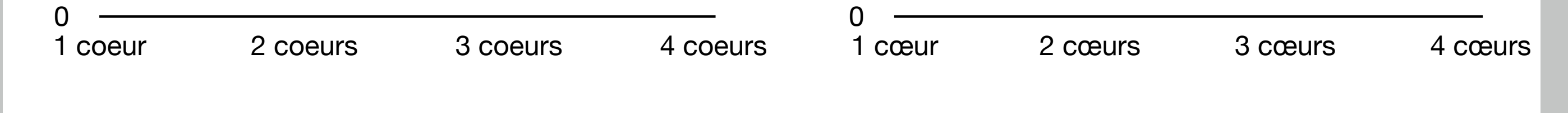

**O** Deux listes **O** parMap **O** parList **O** parChunk 3

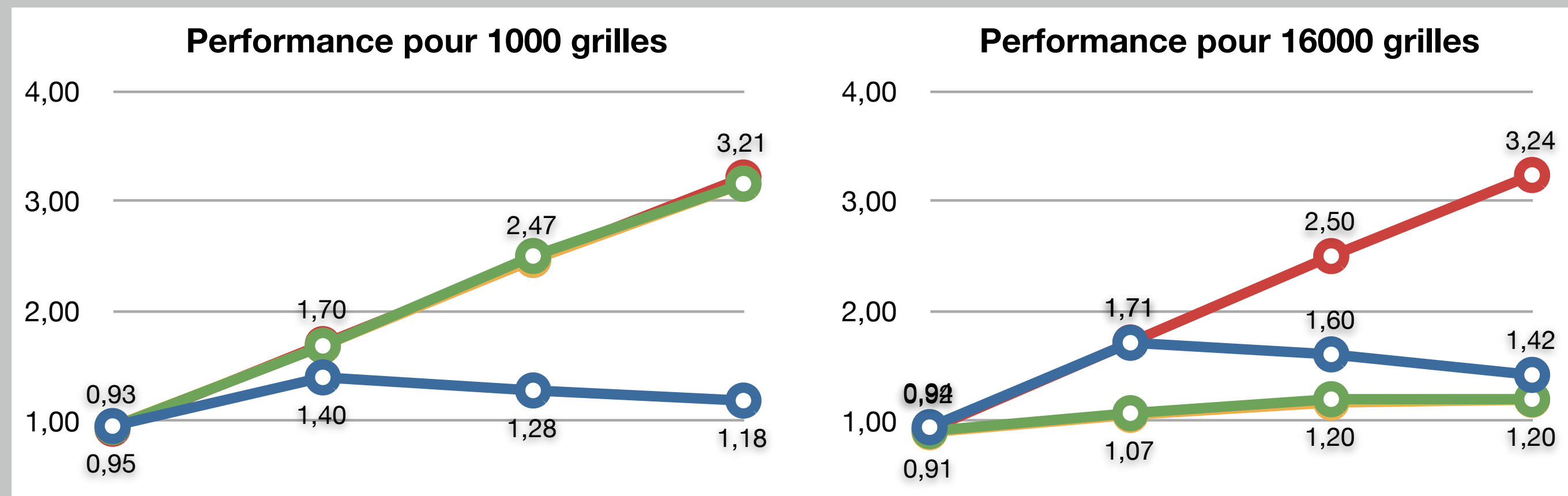

```
grilles \leftarrow fmap line s (readFile f)
```

```
let solutions = map solve grilles -1
```
print (length (filter isJust solutions)

#### Parallélisation : monade Eval

- ▶ découpage de la liste des grilles en deux listes égales à une grille près
- ► évaluation de chaque liste en parallèle en forçant l'évaluation
- A attente du résultat de chaque évaluation
- $\triangleright$  concaténation des résultats
- $\blacktriangleright$  remplacement de la ligne  $1$  du programme séquentiel par

```
(as, bs) = splitAt (length) grilles 'div' 2) grillessolutions = run Eval \beta do
              as ' \leq - rpar (force (map solve as))
              bs ' \leq rpar (force (map solve bs))
              rseq as'
              rseq bs'
              return (as' ++ bs')
```
## Concurrence : Software Transactional Memory

```
▶ un exemple de tranferts entre comptes en banque
```

```
version Java multithreads
class Account \{Int balance;
    synchronized void withdraw (int n ) \{b a l a n c e = b a l a n c e - n; }
    void deposit (int n ) \{withdraw (-n); }
```

```
\sigma void transfer (Account from, Account to, Int amount ) {
    from . lock(); to . lock();
      from . withdraw ( amount );
      to . deposit ( amount );
    from . unlock(); to . unlock();
```
⊲ attention au deadlock dans transfer

► délicat à mettre au point, car dépend de la charge en threads

- 
- ▶ amélioration limitée à deux coeurs
- ▶ traitement déséquilibré entre les deux listes

#### Parallélisation : fonction parMap

- $\triangleright$  écriture d'une fonction générale pour paralléliser la fonction *map* ▷ fonction récursive
	- ▶ ligne 2 cas trivial de la liste vide
	- ► ligne 4 évaluation de la fonction en parallèle
	- $\triangleright$  ligne 5 appel récursif
	- ► ligne 6 construction de la liste résultat

```
1 parMap :: (a \rightarrow b) \rightarrow [a] \rightarrow Eval [b]2 parMap f [] = return []_3 parMap f (a:as) = dob \leftarrow rpar (f a)
         bs < parMap f as
         \mathbf{return} \left( \mathbf{b} : \mathbf{b} \mathbf{s} \right)
```
# Pour en savoir plus

<http://research.microsoft.com/pubs/74063/beautiful.pdf>